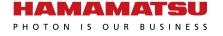

# **Image sensor module**

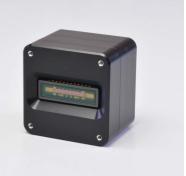

C15821-2351

# **Built-in CCD linear image sensor, CameraLink interface**

The C15821-2351 is an image sensor module with a built-in CCD linear image sensor. This product consists of a driver circuit, controller, etc. It outputs analog video signals from CCD linear image sensor as digital output. From a PC connected via CameraLink interface, various settings can be made, and images can be acquired.

#### **Features**

#### Applications

- ➡ High-speed line rate: 70 kHz
- **Number of pixels: 2048 pixels (512 pixels × 4 taps)**
- Single 12 V supply voltage operation
- → High near infrared sensitivity (>60%, λ=850 nm)
- **■** CameraLink interface

**■** SD-OCT (spectral domain-optical coherence tomography)

#### Built-in sensor

| CCD linear image sensor |            |                            |            |                   |  |
|-------------------------|------------|----------------------------|------------|-------------------|--|
| _                       |            | Number of effective pixels | Pixel size | Maximum line rate |  |
| Type no.                | (µm)       | (ch)                       | (µm)       | (kHz)             |  |
| S15729-01               | 0.4 to 1.1 | 2048                       | 10 × 180   | 70                |  |

#### Structure (Typ. Ta=25 °C, unless otherwise noted)

| Parameter      | Specification | Unit |
|----------------|---------------|------|
| Output type    | Digital       | -    |
| A/D resolution | 12            | bit  |
| Weight         | Approx. 260   | g    |

#### **♣** Absolute maximum ratings (Typ. Ta=25 °C, unless otherwise noted)

| Parameter             | Symbol | Condition             | Min. | Тур. | Max. | Unit |
|-----------------------|--------|-----------------------|------|------|------|------|
| Supply voltage        | Vs     |                       | -0.3 | -    | 17   | V    |
| Operating temperature | Topr   | No dew condensation*1 | 0    | -    | 50   | °C   |
| Storage temperature   | Tstg   | No dew condensation*1 | -20  | -    | 70   | °C   |

<sup>\*1:</sup> When there is a temperature difference between a product and the surrounding area in high humidity environments, dew condensation may occur on the product surface. Dew condensation on the product may cause deterioration in characteristics and reliability.

Note: Exceeding the absolute maximum ratings even momentarily may cause a drop in product quality. Always be sure to use the product within the absolute maximum ratings.

#### Recommended operating conditions

| Parameter             | Symbol | Condition           | Value    | Unit |
|-----------------------|--------|---------------------|----------|------|
| Supply voltage        | Vs     | Ta=25 °C            | +12.0    | V    |
| Operating temperature | Topr   | No dew condensation | 0 to +40 | °C   |

# **Electrical and optical characteristics (Ta=25 °C, unless otherwise noted)**

| Parameter           | Symbol | Condition | Min.  | Тур.  | Max.  | Unit                |
|---------------------|--------|-----------|-------|-------|-------|---------------------|
| Supply voltage      | Vs     |           | +11.5 | +12.0 | +12.5 | V                   |
| Readout frequency*2 | fop    |           | -     | 42.5  | -     | MHz                 |
| Line rate           | LR     |           | 0.6   | -     | 70    | kHz                 |
| Conversion gain     | Gc     |           | -     | 24.4  | -     | e <sup>-</sup> /ADU |
| Current consumption | Ic     | LR=70 kHz | -     | 450   | 500   | mA                  |
| Integration time    | Техр   |           | 14.24 | -     | 1542  | μs                  |
| Readout noise       | Nread  | LR=70 kHz | -     | 1.6   | -     | ADU rms             |
| Saturation output*3 | Dsat   |           | -     | -     | 4095  | ADU                 |
| Dynamic range*4     | Drange |           | -     | 2550  | -     | -                   |

<sup>\*2:</sup> Fixed value

#### **-** Function

| Parameter                |                                 | Specification                                                                                                    |  |
|--------------------------|---------------------------------|----------------------------------------------------------------------------------------------------|--|
|                          | Internal synchronization mode   | Data is acquired according to the trigger timing from the application software.                                                                                                    |  |
| Operation mode*5 *6      | External synchronization mode 1 |                                                                                                    |  |
| Operation mode 5         | External synchronization mode 2 | Data is acquired according to the trigger timing from the application software and the external trigger timing from a CameraLink connector.                                                                                |  |
|                          | External synchronization mode 3 | The external trigger tilling from a Cameralink Connector.                                                                                                    |  |
| Gain adjustment          |                                 | The value can be adjusted in the range of 1 to 32 in 1 step. The default value is 1.                                                                                                    |  |
| Offset adjustment        |                                 | The value can be adjusted in the range of 0 to 511 in 1 step. The default value is 10.                                                                                                    |  |
| Sensitivity correction*7 |                                 | Simple linear function correction can be performed. Correction data = $ax + b$ (a: correction factor, b: correction constant, x: acquired data) The range of settings for a is 0.744 to 1.255 and for b is -2048 to +2047. |  |

<sup>\*5:</sup> For the detailed timing of each mode, see the timing chart.

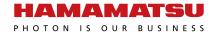

<sup>\*3:</sup> The data bit is 12-bit.

<sup>\*4:</sup> Quotient of saturation output divided by readout noise Drange = Dsat/Nread

<sup>\*6:</sup> The functions of the external trigger are as follows.

CC1: Input an external trigger to the image sensor module from the CC1 terminal of the CameraLink connector, through the frame grabber board. The external trigger controls integration start timing.

CC2: Input an external trigger to the image sensor module from the CC2 terminal of the CameraLink connector, through the frame grabber board. The external trigger controls the integration time and number of lines measured.

<sup>\*7:</sup> The C15821-2351 can save correction data to internal memory. After setting correction, whether to enable or disable correction can be selected.

# Spectral response (S15729-01, typical example)

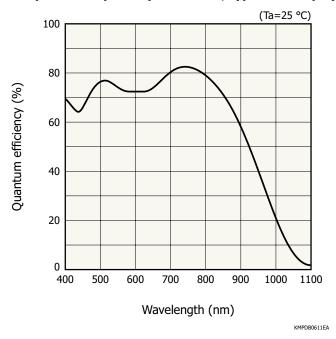

# **Block diagram**

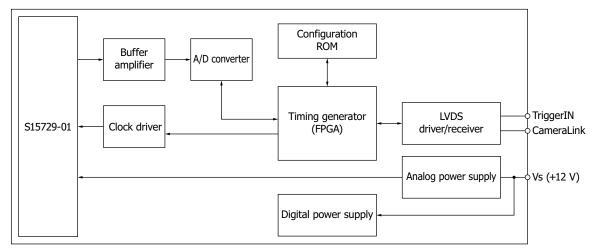

KACCC1097EA

#### - Connection example

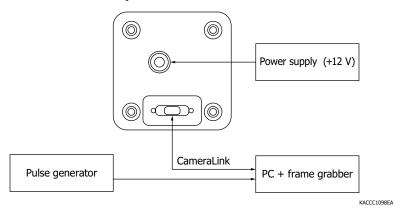

- $\cdot$  Use the supplied power cable. Hamamatsu cannot ensure its warranty if other power cables are used.
- · Be careful not to make the wrong connection to an external power supply.
- · Do not connect or disconnect various cables with the power supply turned on.
- · In order to realize EMC, attach the ferrite core [recommendation: ZCAT2436-1330 (TDK)] near the image sensor module in the power cable, then wrap the cable around the ferrite core twice.
- · Use a frame grabber with a maximum pixel clock frequency of 85 MHz.
- · We recommend the following CameraLink cables for connection to PCs. CameraLink cable (Daitron)

CameraLink standard: CL, cable length: 2 m or shorter, connector shape: CS (Mini straight standard) or MD [Mini L type (DOWN) - Standard]

· If the cable is too long, the waveform may be blunted, making it impossible to obtain normal data.

# Timing chart

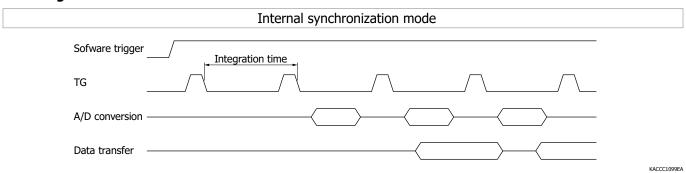

- · The operation with minimum integration time is repeated until the software trigger is input.
- $\cdot$  It starts integration when the image sensor module receives a software trigger from the application software.
- $\cdot$  The integration time is set using application software.

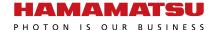

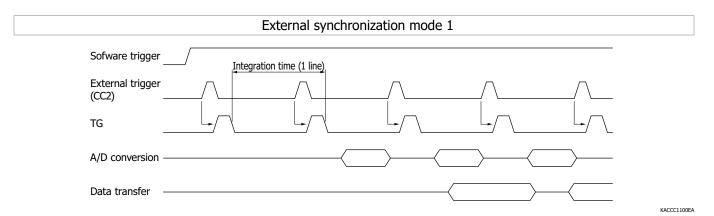

- · The charge readout operation in the minimum integration time will be repeated, and the external trigger will be disabled, until the software trigger is input.
- · After the software trigger is input, data is acquired synchronizing with the external trigger input to CC2. CC1 is not used.
- · Image acquisition does not start at the timing of the first external trigger input. Image acquisition starts at the timing of the second external trigger input. Integration time is determined by the cycle of the external trigger.
- The number of external triggers that must be input is the number of lines for which data is obtained + 2 (see the instruction manual for details).
- · When doing a raster scan of a specific area with OCT or the like, it is necessary to input the software trigger before the external trigger (CC2) (see the following figure). The charge integrated in the line scan stop period is read out in the minimum integration time by turning off the software trigger.

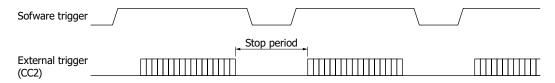

KACCC1101EA

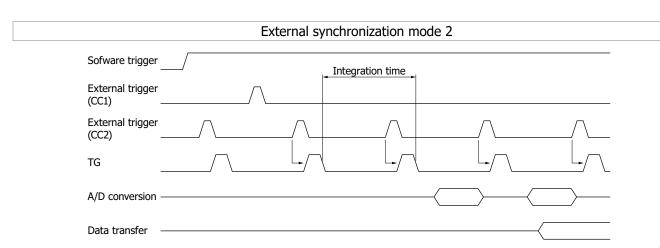

KACCC1102EA

- · To obtain data, enter the external triggers to CC1 and CC2.
- The charge readout operation in the minimum integration time will be repeated, and the external trigger will be disabled, until the software trigger is input.
- The basic operation is the same as external synchronous mode 1. Image acquisition starts at the timing of the external trigger input to CC1.
- The number of external triggers that must be input to CC2 is the number of lines for which data is obtained + 2 (see the instruction manual for details).
- Different from external synchronization mode 1, timing of image acquisition is controlled by CC1, so it is possible to input the software trigger at any time.

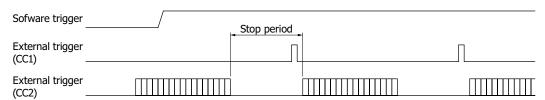

HAMAMATSU
PHOTON IS OUR BUSINESS

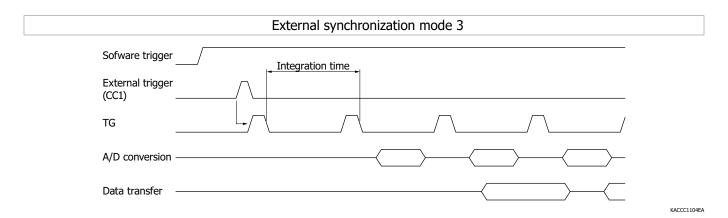

- · After the software trigger is input, data is acquired synchronizing with the external trigger input to CC1. CC2 is not used.
- The charge readout operation in the minimum integration time will be repeated, and the external trigger will be disabled, until the software trigger is input.
- · When the external trigger is input, the charge readout operation starts with the integration time set using the application software. Subsequently, data acquisition is repeated for a number of lines which is set with software. Data on the line immediately after input is swept away, then data is output from the next line.

# Dimensional outline (unit: mm)

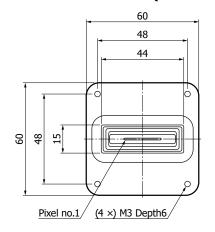

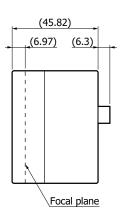

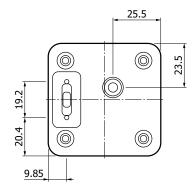

Tolerance unless otherwise noted:  $\pm 0.15$  Values in parentheses indicate reference values.

KACCA0482EB

#### - Pin layout

· Power connector Hirose HR10A-7R-6PB

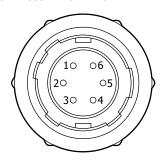

| Pin no. | Symbol |  |
|---------|--------|--|
| 1       | +12 V  |  |
| 2       | +12 V  |  |
| 3       | +12 V  |  |
| 4       | GND    |  |
| 5       | GND    |  |
| 6       | GND    |  |

KACCC1105EA

· CameraLink connector 3M 12226-1100-00 PL

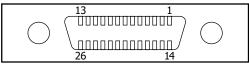

KACCC1106EA

| Pin no. | Symbol  | Pin no. | Symbol  |
|---------|---------|---------|---------|
| 1       | GND     | 14      | GND     |
| 2       | Х0-     | 15      | X0+     |
| 3       | X1-     | 16      | X1+     |
| 4       | X2-     | 17      | X2+     |
| 5       | Xclk-   | 18      | Xclk+   |
| 6       | X3-     | 19      | X3+     |
| 7       | SerTC+  | 20      | SerTC-  |
| 8       | SerTFG- | 21      | SerTFG+ |
| 9       | CC1-    | 22      | CC1+    |
| 10      | CC2+    | 23      | CC2-    |
| 11      | CC3-    | 24      | CC3+    |
| 12      | CC4+    | 25      | CC4-    |
| 13      | GND     | 26      | GND     |

#### Accessories

- · Power cable (2 m)
- · Application software (DCam-CL)
- · Function library (SSDic.dll)

Note: A National Instrument frame grabber board and NI-IMAQ are necessary in order to use the included application software (DCam-CL) and function library (SSDic.dll). The following operation with frame grabber boards has been confirmed. Check with the manufacturer regarding frame grabber boards.

| Manufacturer          | Frame grabber board | Compatible OS         |  |
|-----------------------|---------------------|-----------------------|--|
| National Instruments  | PCIe-1429           | Windows® 10 (64-bit)  |  |
| National Institutions | PCIe-1433           | Willidows 10 (64-bit) |  |

Note: Windows is a registered trademark of Microsoft Corporation in the United States and/or other countries.

#### Image sensor module

C15821-2351

#### Related information

www.hamamatsu.com/sp/ssd/doc\_en.html

- Precautions
- Disclaimer

The content of this document is current as of March 2023.

Product specifications are subject to change without prior notice due to improvements or other reasons. This document has been carefully prepared and the information contained is believed to be accurate. In rare cases, however, there may be inaccuracies such as text errors. Before using these products, always contact us for the delivery specification sheet to check the latest specifications.

The product warranty is valid for one year after delivery and is limited to product repair or replacement for defects discovered and reported to us within that one year period. However, even if within the warranty period we accept absolutely no liability for any loss caused by natural disasters or improper product use. Copying or reprinting the contents described in this material in whole or in part is prohibited without our prior permission.

# AMAMATSU

www.hamamatsu.com

HAMAMATSU PHOTONICS K.K., Solid State Division

1126-1 Ichino-cho, Higashi-ku, Hamamatsu City, 435-8558 Japan, Telephone: (81)53-434-3311, Fax: (81)53-434-5184

1126-1 ICRIINO-CRO, HIGBSRI-KU, Hamamatsu City, 435-8558 Japan, Telephone: (1)908-231-0960, Fax: (1)908-231-1218

Germany: HAMAMATSU CORPORATION: 360 Foothill Road, Bridgewater, NJ 08807, U.S.A., Telephone: (1)908-231-0960, Fax: (1)908-231-1218

Germany: HAMAMATSU PHOTONICS DEUTSCHLAND GMBH: Arzbergerstr. 10, 82211 Herrsching am Ammersee, Germany, Telephone: (49)8152-375-0, Fax: (49)8152-265-8 E-mail: info@hamamatsu.de

France: HAMAMATSU PHOTONICS FRANCE S.A.R.L.: 19 Rue du Saule Trapu, Parc du Moulin de Massy, 91882 Massy Cedex, France; Telephone: (33)1 69 53 71 00, Fax: (33)1 69 53 71 10 E-mail: info@hamamatsu.df

United Kingdom: HAMAMATSU PHOTONICS UK LIMITED: 2 Howard Court, 10 Tewin Road, Welwyn Garden City, Hertfordshire, AL7 18W, UK, Telephone: (44)1707-2925777 E-mail: info@hamamatsu.co.uk

North Europe: HAMAMATSU PHOTONICS NORDEN AB: Torshamnsgatan 35, 16440 Kista, Sweden, Telephone: (46)8-509-031-00, Fax: (46)8-509-031-01 E-mail: info@hamamatsu.de

Taly: HAMAMATSU PHOTONICS (TAILA S.R.L.: Strada della Moia, 1 int. 6 20044 Arese (Milano), Italy, Telephone: (46)8-509-031-01 E-mail: info@hamamatsu.it

China: HAMAMATSU PHOTONICS (CHINA) CO., LTD.: 1201, Tower B, Jiaming Center, 27 Dongsanhuan Bellu, Chaoyang District, 100020 Beijing, PR. China, Telephone: (86)10-6586-6006, Fax: (86)10-6586-6066, Fax: (86)10-6586-6006, Fax: (86)10-6586-6006, Fax: (86)10